Документ подписан простой электронной подписью Информация о владельце: Аннотация к рабочей программе ФИО: Таныгин Максим Олегович Должность: и.о. декана факультета фундаментальной и прикладной информатики.<br>Дата поллисания: 13.03.2024 15:49:59 ДИСЦИПЛИНЫ «Периферийные устройства» Лата полписания: 13.03.2024 15:49:59 Уникальный программиний ключ;<br>65ab2aa0d384efe8480e8a4c688eddbc4/5e411a

характеристик, Принципов Изучение технических функционирования, новейших разработок интерфейсов периферийных устройств ЭВМ, а также принципов передачи информации с учетом разнообразия протоколов обмена в современных видах вычислительной техники.

#### 2. Задачи изучения дисциплины

- обучение принципам работы основных интерфейсов периферийных устройств, необходимых для функционирования и полного использования возможностей ЭВМ:

- овладение правилами и принципами передачи сообщения с учетом специфики передаваемого сообщения, его типа и назначения;

- изучение организации и правил выполнения арифметических операции, а также основных логических операций в процессоре ЭВМ

- обучения принципам работы основных интерфейсов периферийных устройств, необходимых для функционирования и полного использования возможностей ЭВМ:

- овладение правилами и принципами передачи сообщения с учетом специфики передаваемого сообщения, его типа и назначения;

- изучение организации и правил выполнения арифметических операции, а также основных логических операций в процессоре ЭВМ также основных логических операций в процессоре ЭВМ.

#### 3. Индикаторы компетенций, формируемые в результате освоения дисциплины:

ПК-1.2 Обрабатывает данные тестирования программных и/или аппаратных продуктов

ПК-1.3 Оценивает достоверность и надежность результатов тестирования программных и/или аппаратных продуктов

ПК-7.4 Выполняет расчет, анализ и синтез средств вычислительной техники

ПК-8.2 Проектирует модели аппаратных средств в составе информационных и автоматизированных систем

ПК-13.4 Разрабатывает драйверы устройств

#### 4. Разделы дисциплины

- 1. Шина USB.
- 2. IIIина PCL
- 3. Параллельный интерфейс LPT-порт.
- 4. Последовательный интерфейс СОМ-порт.
- 5. Динамическая память.

### МИНОБРНАУКИ РОССИИ

# Юго-Западный государственный университет

УТВЕРЖДАЮ: Декан факультета фундаментальной и прикладной информатики. (наименование ф-та полностью)

Ti Ulu Leve ST.A. Ширабакина

 $\frac{dS}{dS}$   $\frac{dS}{dS}$   $\frac{dS}{dS}$   $\frac{dS}{dS}$   $\frac{dS}{dS}$ 

# РАБОЧАЯ ПРОГРАММА ДИСЦИПЛИНЫ

«Периферийные устройства»

(наименование дисциплины)

ОПОП ВО

09.03.01 (шифр)

«Информатика и вычислительная техника» и наименование направления подготовки (специальности)

направленность (профиль) «Вычислительные машины

КОМПЛЕКСЫ, СИСТЕМЫ И СЕТИ»

форма обучения очная

(очная, очно-заочная, заочная)

1 Цель и задачи дисциплины. Перечень планируемых результатов обучения по дисциплине, соотнесенных с планируемыми результатами освоения основной профессиональной образовательной программы

#### 1.1 Цель дисциплины

Изучение технических характеристик, принципов функционирования, новейших разработок интерфейсов периферийных устройств ЭВМ, а также принципов передачи информации с учетом разнообразия протоколов обмена в современных видах вычислительной техники.

#### 1.2 Задачи диспиплины

- обучение принципам работы основных интерфейсов периферийных устройств, необходимых для функционирования и полного использования возможностей ЭВМ:

- овладение правилами и принципами передачи сообщения с учетом специфики передаваемого сообщения, его типа и назначения:

- изучение организации и правил выполнения арифметических операции, а также основных логических операций в процессоре ЭВМ

- обучения принципам работы основных интерфейсов периферийных устройств, необходимых для функционирования и полного использования возможностей ЭВМ:

- овладение правилами и принципами передачи сообщения с учетом специфики передаваемого сообщения, его типа и назначения:

- изучение организации и правил выполнения арифметических операции, а также основных логических операций в процессоре ЭВМ также основных логических операций в процессоре ЭВМ.

### 1.3 Перечень планируемых результатовобучения по дисциплине, соотнесенных с планируемыми результатами освоения основной профессиональной образовательной программы

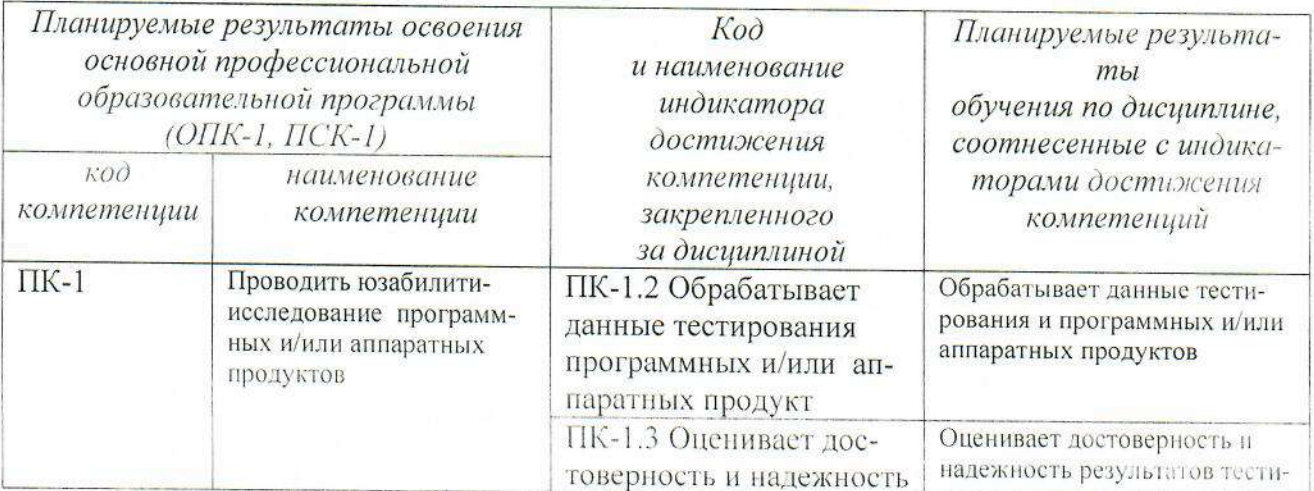

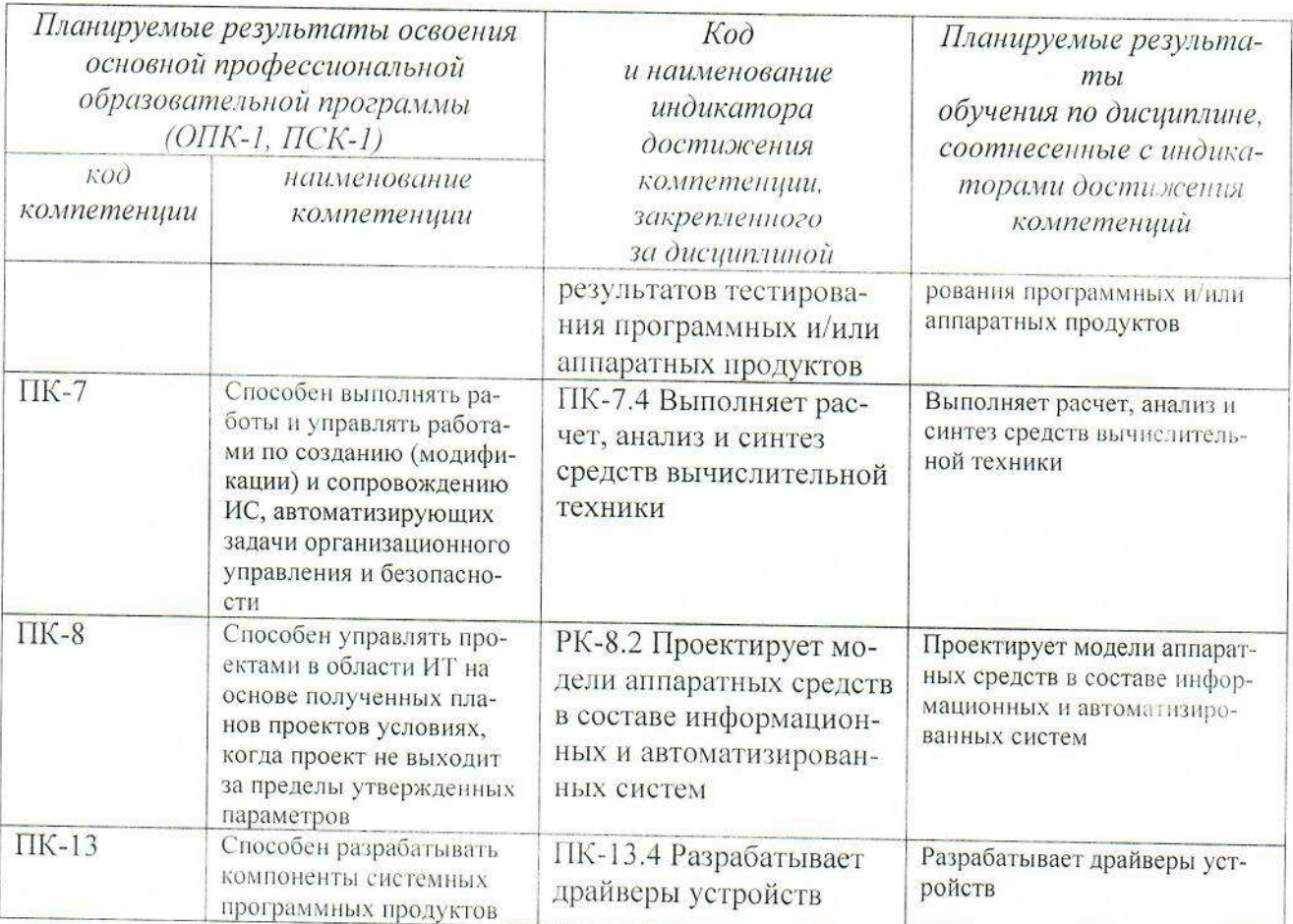

### 2 Указание местадисциплины в структуре основной профессиональной образовательной программы

Дисциплина «Периферийные устройства» входит в часть, формируемую участниками образовательных отношений часть блока 1 «Дисциплины (модули») основной профессиональной образовательной программы - программы (магистратуры 09.03.01. Информатика и вычислительная техника, направленность (профиль) «Вычислительные машины, комплексы, системы и сети». Дисциплина изучается на 4 курсе в 7 семестре.

3 Объем дисциплины в зачетных единицах с указанием количества академических или астрономических часов, выделенных на контактную работу обучающихся с преподавателем (по видам учебных занятий) и на самостоятельную работу обучающихся

3 Объем дисциплины в зачетных единицах с указанием количества академических или астрономических часов, выделенных на контактную работу обучающихся с преподавателем (по видам учебных занятий) и на самостоятельную работу обучающихся

Общая трудоемкость (объем) дисциплины составляет 2 зачетные единицы (з.е.), 72 часа.

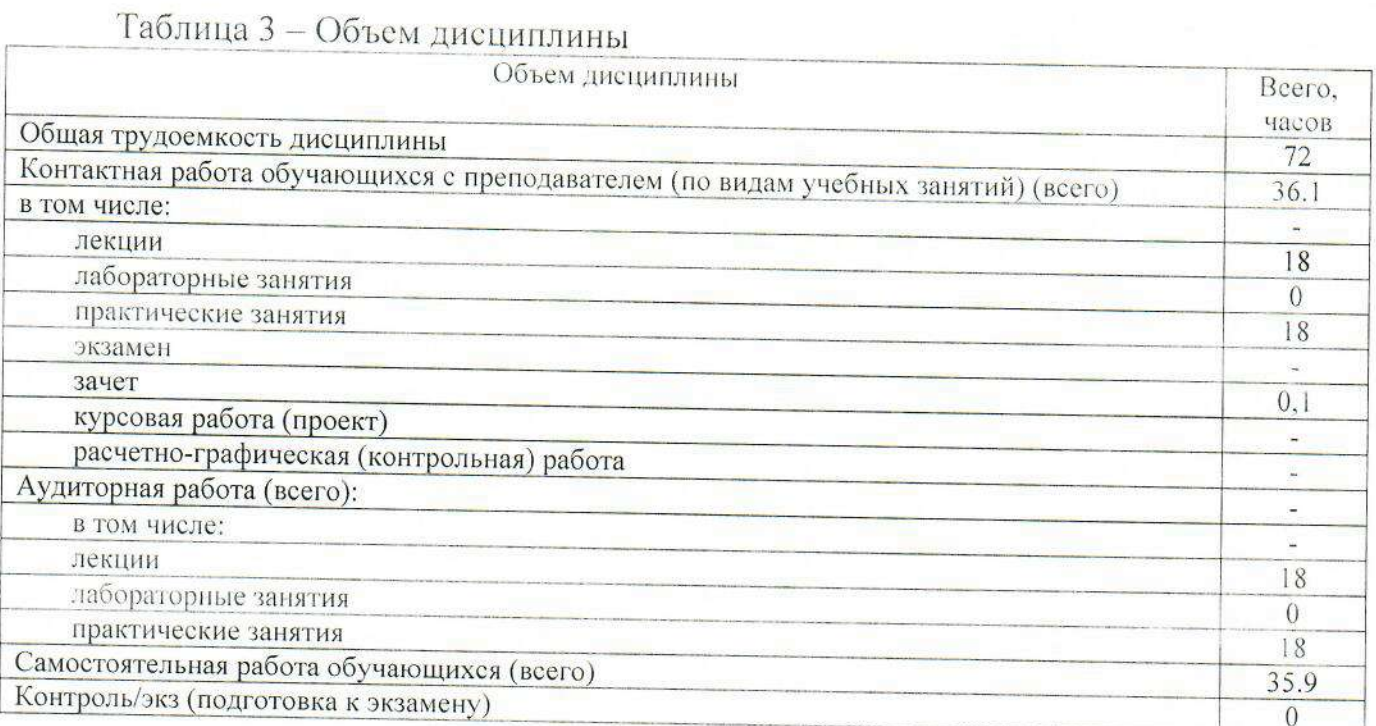

### 4 Содержание дисциплины, структурированное по темам (разделам) с указанием отведенного на них количества академических часов и видов учебных занятий

# 4.1 Содержание дисциплины

 $\sim$ 

Таблица 4.1.1 - Содержание дисциплины, структурированное по темам (разделам)

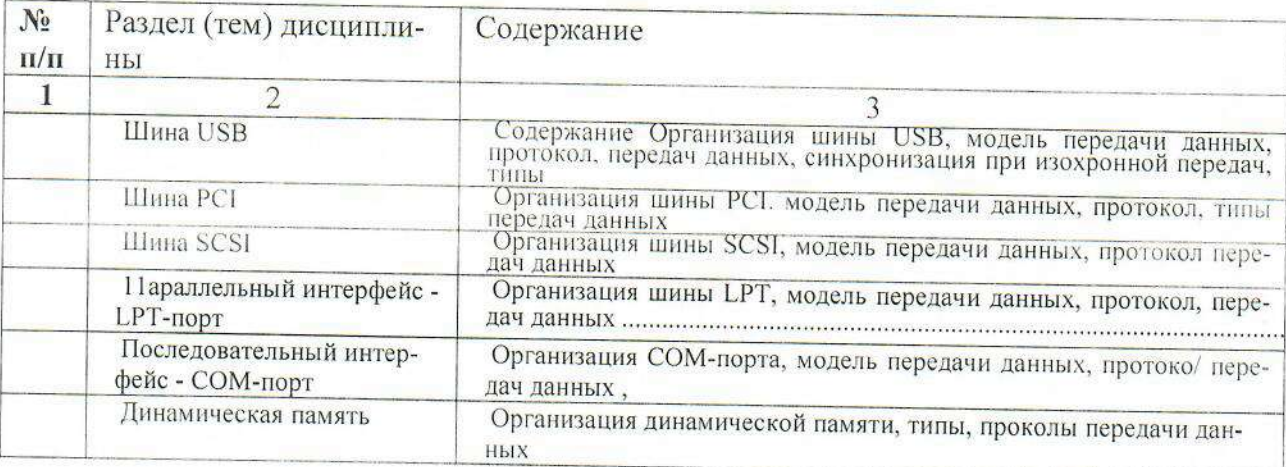

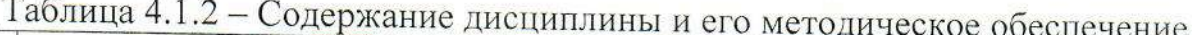

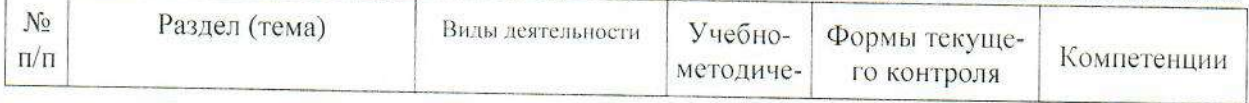

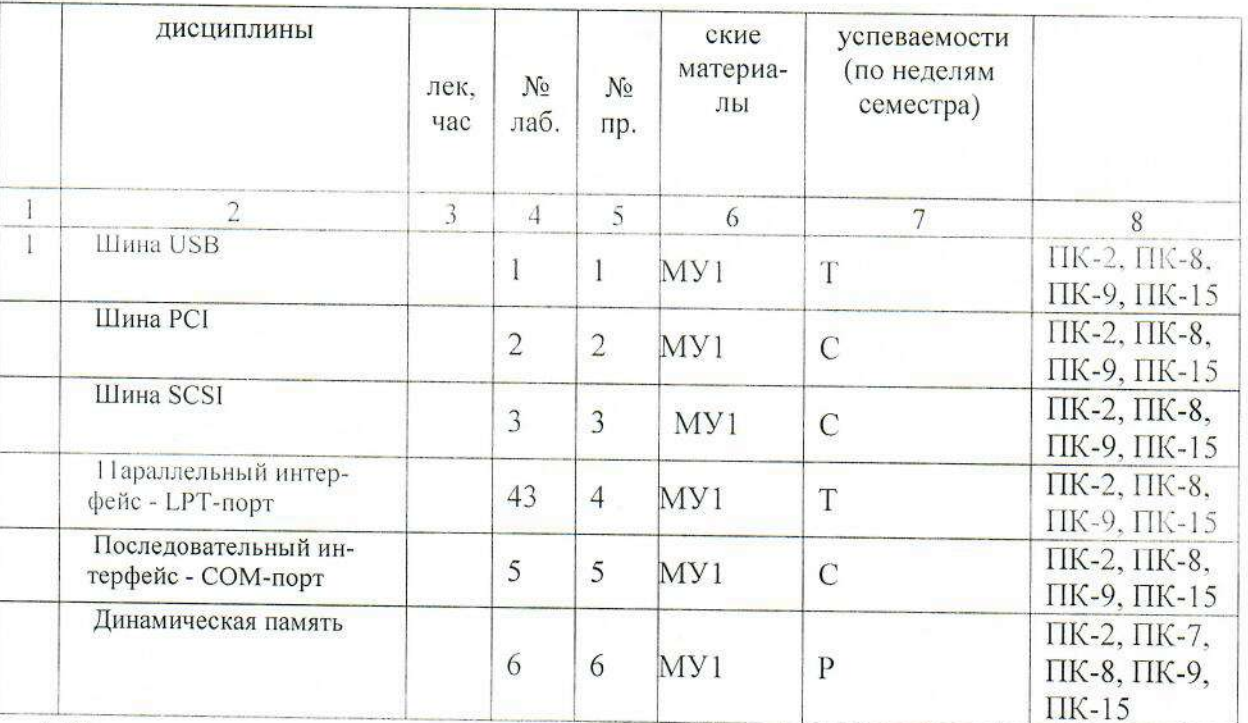

МУ - методические указания, С - собеседование

# 4.2 Лабораторные работы и (или) практические занятия 4.2.1 Практические работы

# Таблица 4.2.1 - Практические работы

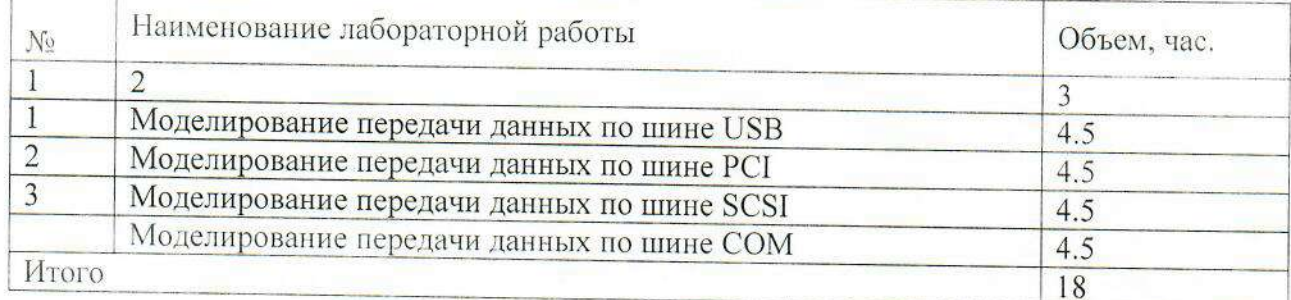

# 4.3. Самостоятельная работа студентов (СРС)

# Таблица 4.3. - Самостоятельная работа студентов

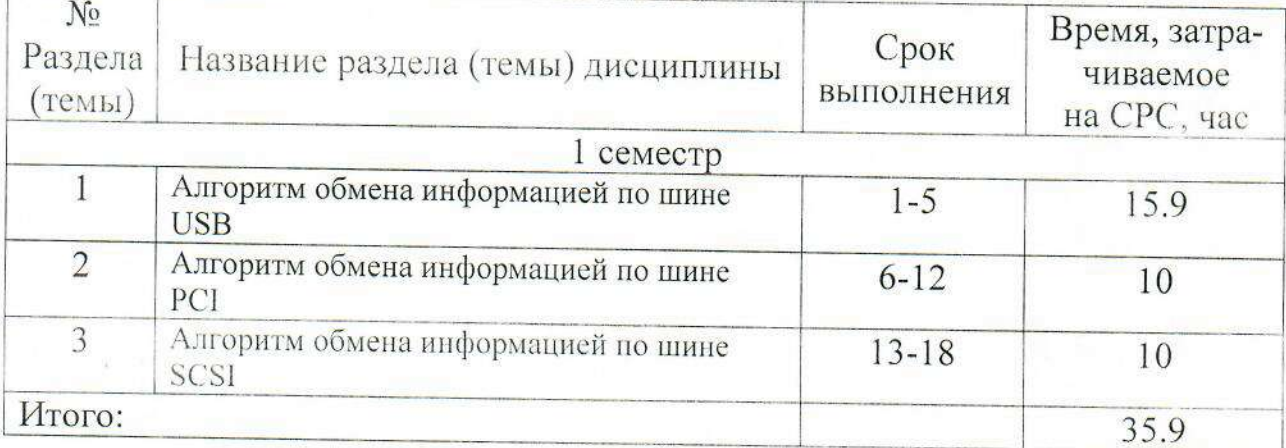

### 5. Перечень учебно-методического обеспечения для самостоятельной работы обучающихся по дисциплине

Студенты могут при самостоятельном изучении отдельных тем и вопросов дисциплин пользоваться учебно-наглядными пособиями, учебным оборудованием и методическими разработками кафедры в рабочее время, установленное Правилами внутреннего распорядка работников.

Учебно-методическое обеспечение для самостоятельной работы обучающихся по данной дисциплине организуется:

библиотекой университета:

библиотечный фонд укомплектован учебной, методической, научной, периодической, справочной и художественной литературой в соответствии с УП и данной РПД:

имеется доступ к основным информационным образовательным ресур- $\bullet$ сам, информационной базе данных, в том числе библиографической, возможность выхода в Интернет.

кафедрой:

 $\bullet$   $IlyTEM$ обеспечения доступности всего необходимого учебнометодического и справочного материала;

путем предоставления сведений о наличии учебно-методической литературы, современных программных средств.

 $\bullet$ путем разработки:

- методических рекомендаций, пособий по организации самостоятельной работы студентов;

 $-$  тем рефератов:

- вопросов к зачету;

-методических указаний к выполнению лабораторных работ и т.д.

типографией университета:

- помощь авторам в подготовке и издании научной, учебной и методической литературы;

-удовлетворение потребности в тиражировании научной, учебной и методической литературы.

# 6. Образовательные технологии

Реализация компетентностного подхода предусматривает широкое использование в образовательном процессе активных и интерактивных форм проведения занятий в сочетании с внеаудиторной работой с целью формирования универсальных, общепрофессиональных и профессиональных компетенций обучающихся. В рамках дисциплины предусмотрены встречи с экспертами и специалистами Комитета по труду и занятости населения Курской области.

Таблица 6.1 - Интерактивные образовательные технологии, используемые при проведении аудиторных занятий

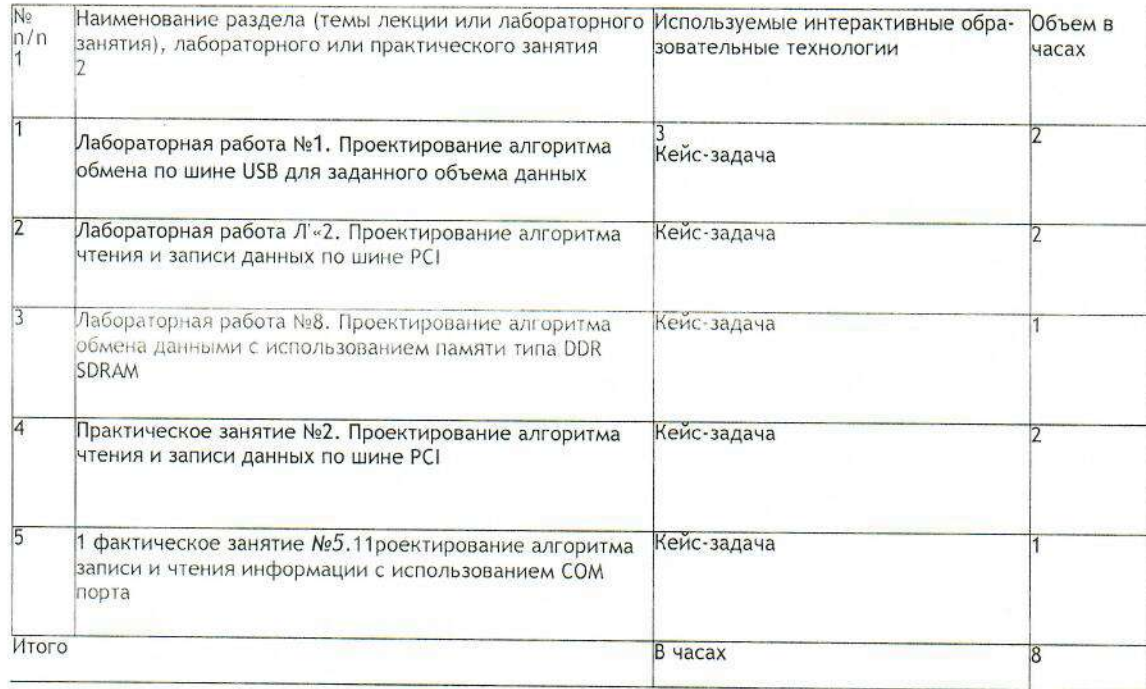

# 7. Фонд оценочных средств для проведения промежуточной аттестации обучающихся по дисциплине

7.1. Перечень компетенций с указанием этапов их формирования в процессе освоения основной профессиональной образовательной программы

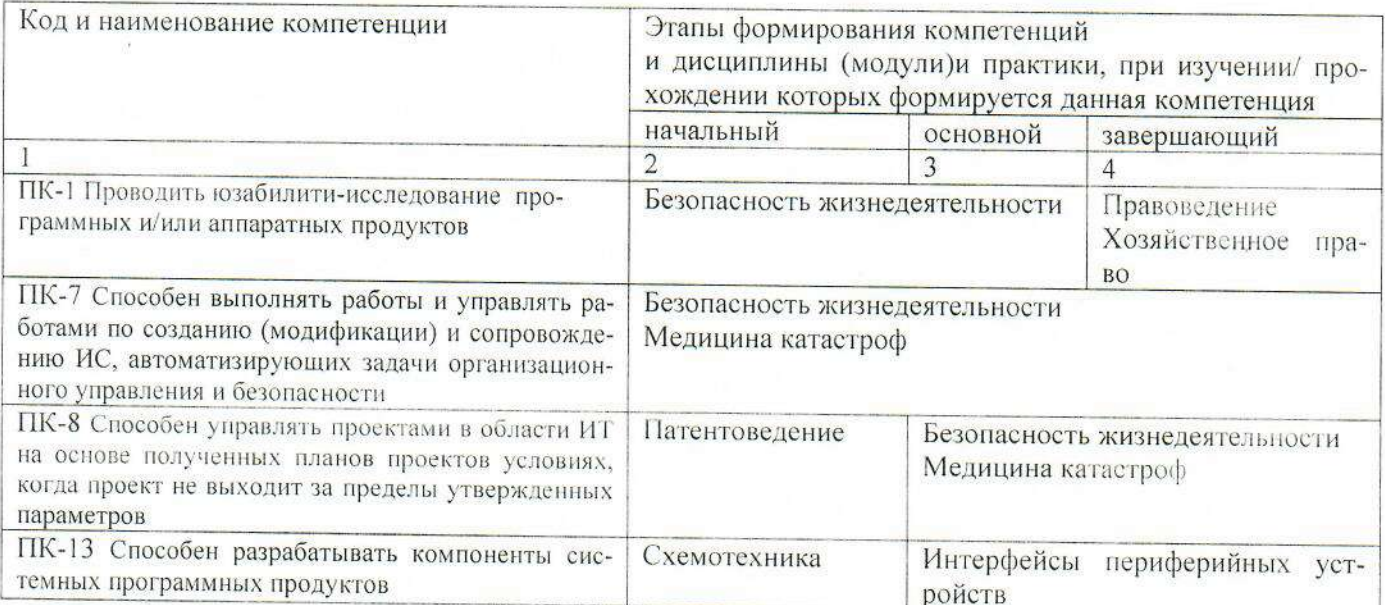

# 7.2. Описание показателей и критериев оценивания компетенций на различных этапах их формирования, описание шкал оценивания

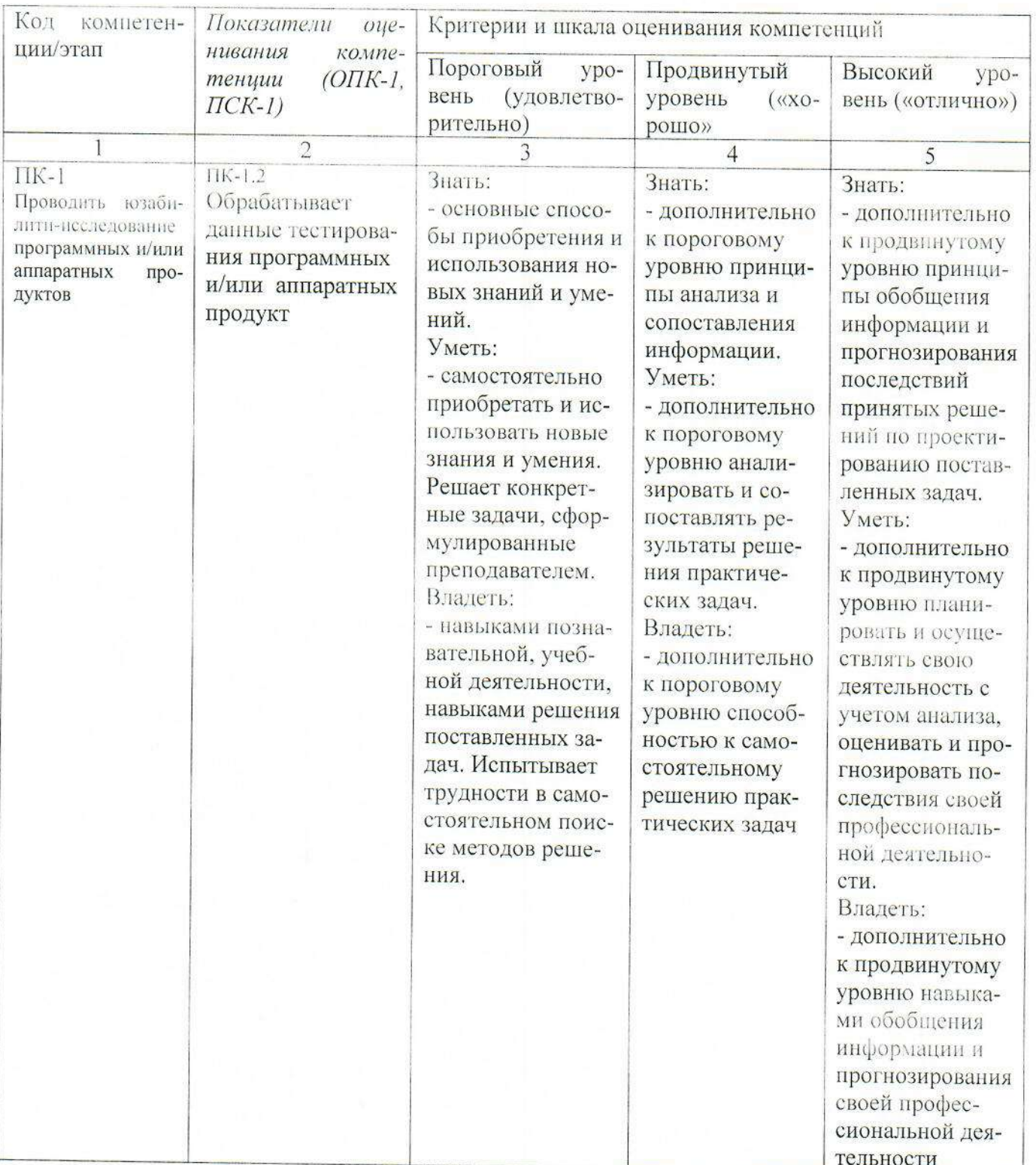

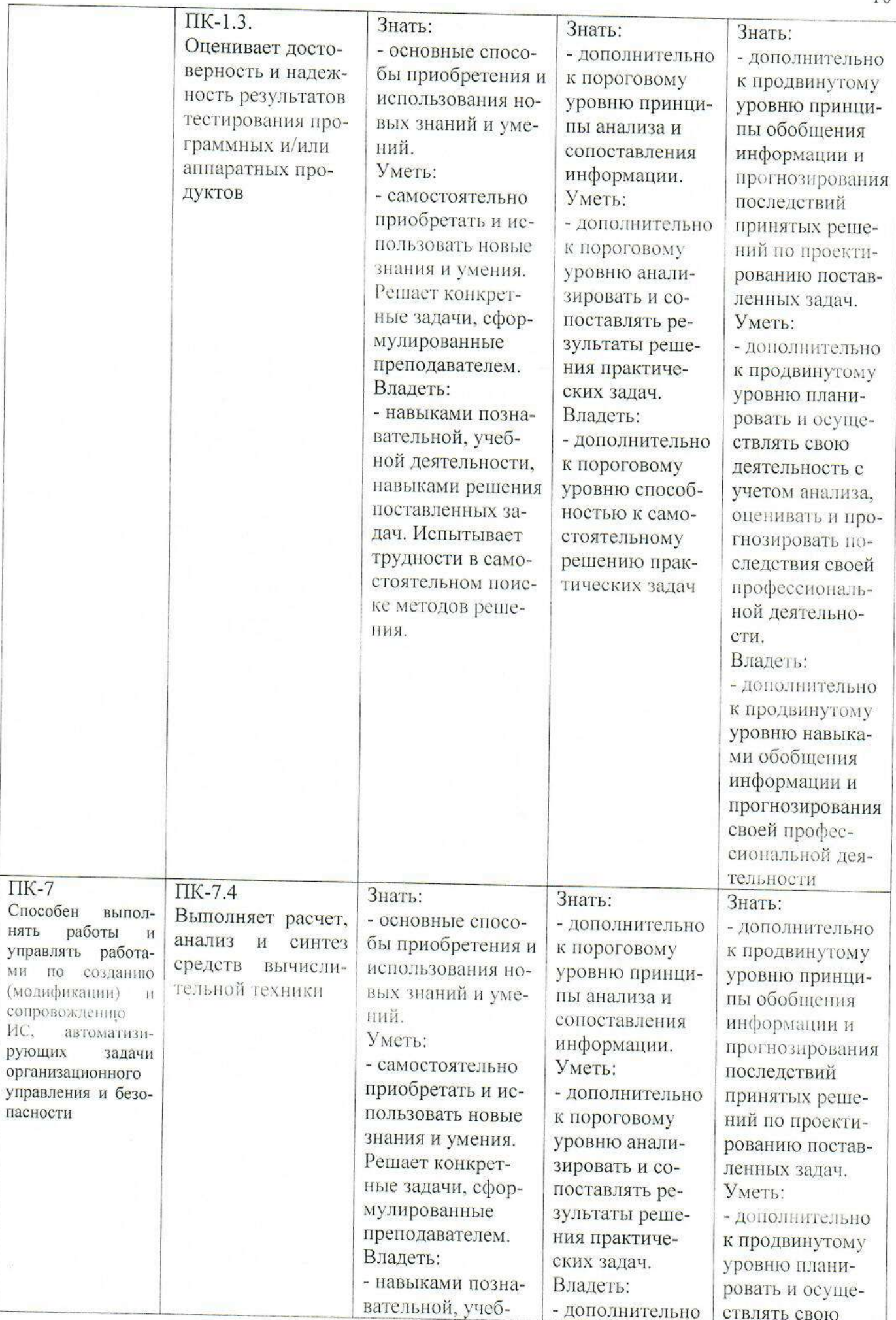

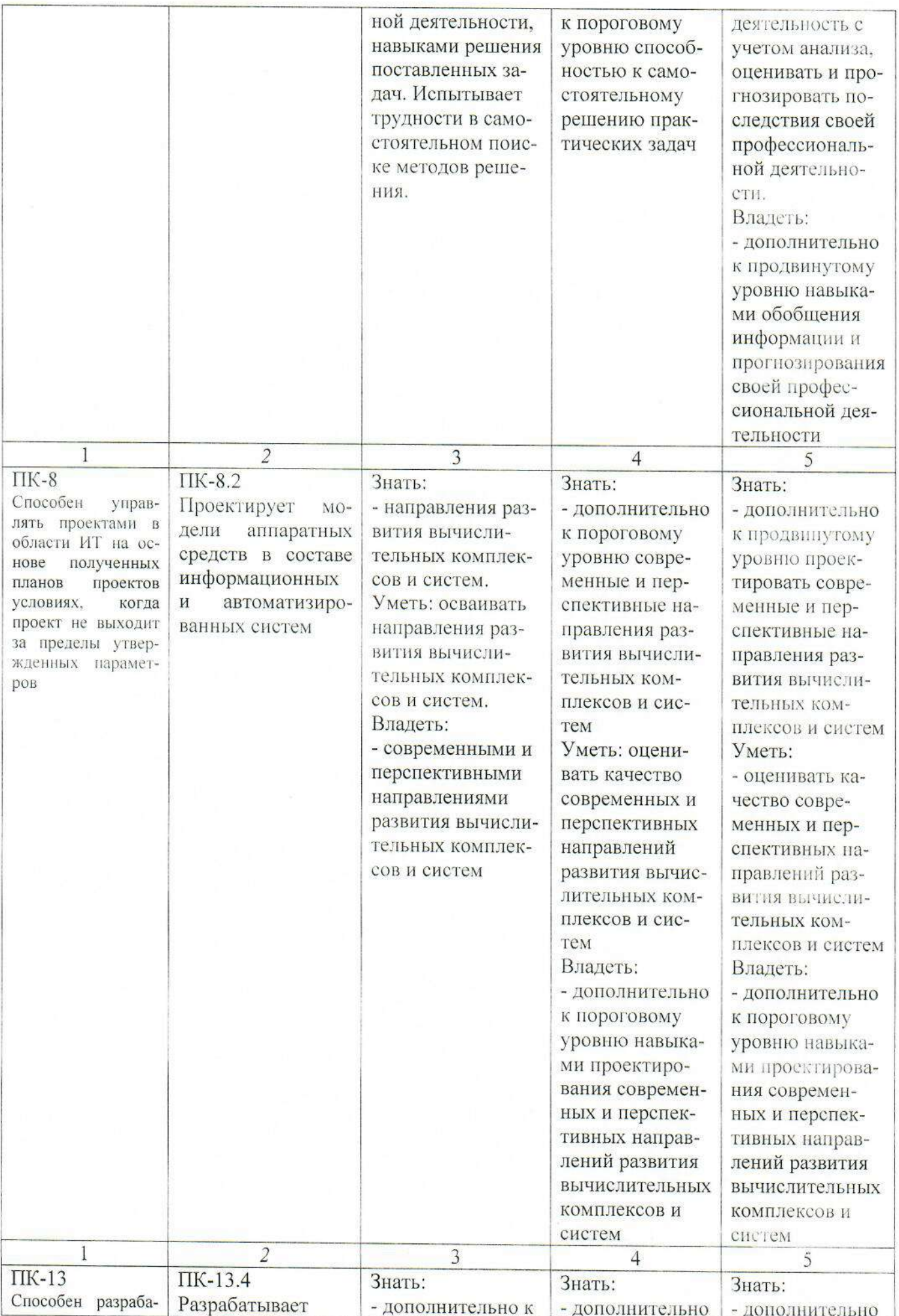

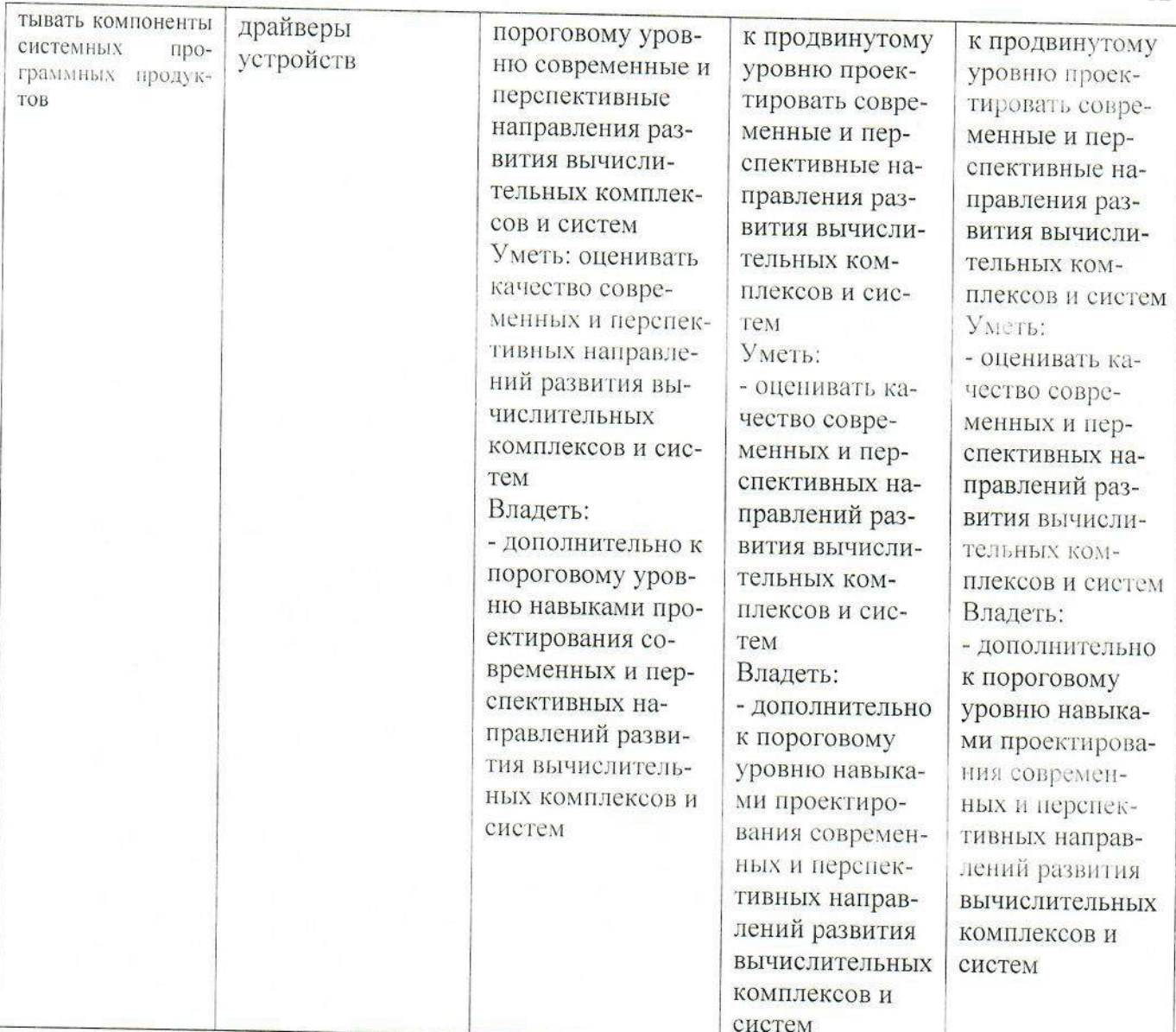

7.3. Типовые контрольные задания или иные материалы, необходимые для оценки знаний, умений, навыков и (или) опыта деятельности, характеризующих этапы формирования компетенций в процессе освоения основной профессиональной образовательной программы

Таблица 7.3 - Паспорт комплекта оценочных средств для текущего контроля успеваемости

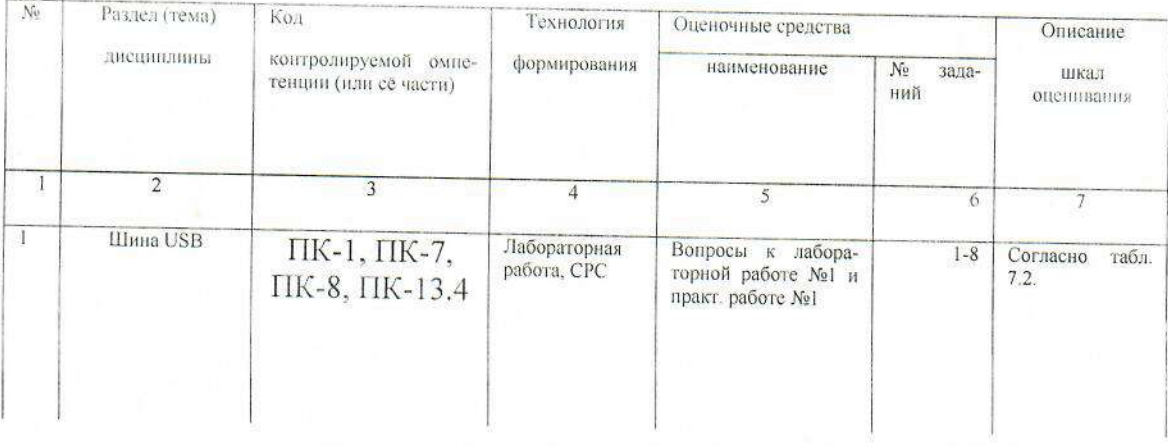

12

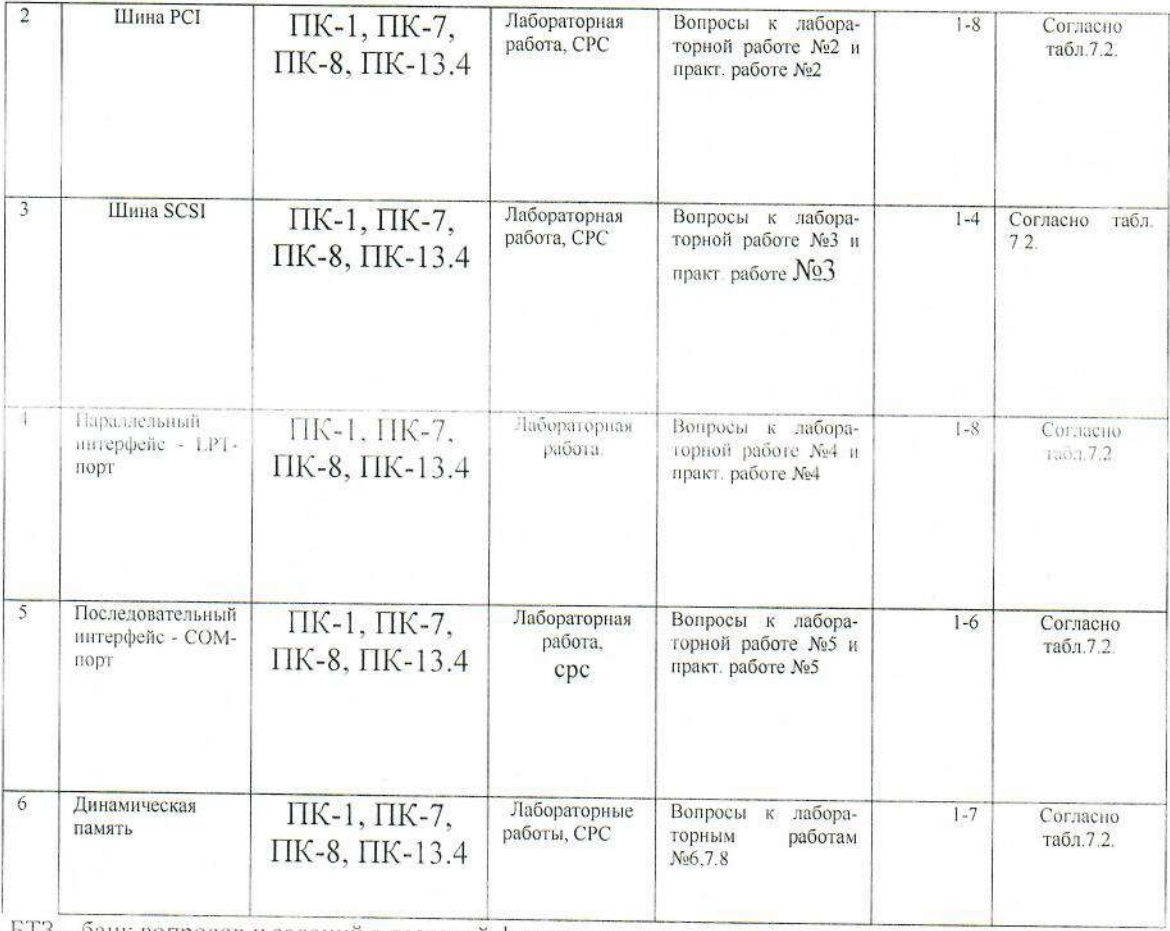

БТЗ - банк вопросов и заданий в тестовой форме

Примеры типовых контрольных заданий для проведения текущего контроля успеваемости

Вопросы в тестовой форме по разделу «Интерфейсы периферийных устройств» к лабораторным и практическим работам

- 1. Привести расшифровку ЕРР: OTBer 1: Enhanced Parallel Port; OTBeT2: Entranced Parallel Port; ОтветЗ: Erased Parallel Port.
- 2. В каком чипсете впервые был реализован протокол ЕРР? Ответ1: Intel 386SL; OTBeT2: Intel 486SL; OTBer3: Pentium II.
- 3. Сколько циклов обмена существует в ЕРР?
	- Ответ 1: 4:
	- Ответ2: 5:
	- Ответ3: 6.

### 8. Перечень основной и дополнительной учебной литературы, необходимой для освоения дисциплины

# 8.1. Основная учебная литература

- 1. Борзов, Дмитрий Борисович. Интерфейсы периферийных устройств [Текст]: учебное пособие : [для студентов специальности 230101.65 "Вычислительные машины, комплексы, системы и сети"] / Д. Б. Борзов; Юго-Зап. гос. унт. - Курск: ЮЗГУ, 2015. - 255 с.
- 2. Цилькер, Б. Я. Организация ЭВМ и систем [Текст] : учебник / Б. Я. Цилькер, С. А. Орлов. - СПб. : Питер, 2007. - 668 с.

### 8.2. Дополнительная учебная литература

3. Ключев, А. О. Интерфейсы периферийных устройств [Электронный ресурс]: учебное пособие / А. О. Ключев, Д. Р. Ковязина, Е. В. Петров, А. Е. Платунов. -Санкт-Петербург : СПбГУ ИТМО, 2010. - 290 с. - Режим доступа: window.edu.ru

4. Борзов, Д. Б. Информатика [Текст] : учебное пособие / Д. Б. Борзов, И. Е. Чернецкая, Е. А. Титенко. - Курский государственный технический ун-т. - Курск: КурскГТУ, 2007. - 128 с.

5. Цилькер, Б. Я. Организация ЭВМ и систем [Текст] : учебник для вузов / Б. Я. Цилькер, С. А. Орлов. СПб.: Питер; [Б. м. : б. и.], 2004. - 668 с.

6. Борзов, Дмитрий Борисович. Информатика [Текст] : учебное пособие / Д. Б. Борзов, И. Е. Чернецкая; Юго-Зап. гос. ун-т. - Курск: ЮЗГУ, 2010. - 305 с.

6. Борзов, Дмитрий Борисович. Информатика [Электронный ресурс] : учебное пособие / Д. Б. Борзов, И. Е. Чернецкая; Министерство образования и науки РФ. -Курск: ЮЗГУ, 2010. - 305 с.

### 8.3. Перечень методических указаний

1. Проектирование вычислительного устройства [Электронный ресурс] : методические рекомендации к курсовому проектированию по дисциплине «ЭВМ и периферийных устройств» для студентов специальности 090301 / Юго-Зап. гос. унт; сост. Д. Б. Борзов. - Курск: ЮЗГУ, 2017. - 25 с.

2. Кодирование информации во внешних запоминающих устройствах ЭВМ [Электронный ресурс] : методические указания по выполнению лабораторной работы по дисциплине «ЭВМ и периферийных устройств» для студентов специальности 090301 / Юго-Зап. гос. ун-т; сост. Д. Б. Борзов. - Курск: ЮЗГУ, 2017. - 21 с.

3. Проектирование процессора ЭВМ [Электронный ресурс] : методические указания по выполнению лабораторных работ для студентов специальности 090301 / Юго-Зап. гос. ун-т; сост. Д. Б. Борзов. - Курск: ЮЗГУ, 2016. - 51 с.

4. Организация самостоятельной работы студентов [Электронный ресурс] : методические указания для студентов направлений подготовки 09.03.01 и 09.04.01 «Информатика и вычислительная техника» / Юго-Зап. гос. ун-т; сост.: В. С. Титов, И. Е. Чернецкая, Т. А. Ширабакина. - Курск, 2017. - 39 с.

# 8.4. Другие учебно-методические материалы

Отраслевые научно-технические журналы в библиотеке университета

#### 9. Перечень ресурсов информационно-телекоммуникационной сети «Интернет», необходимых для освоения дисциплины

1. Электронная библиотека ЮЗГУ http://www.lib.swsu.ru/

2. Информационная система «Единое окно доступа к образовательным ресурсам» http://window.edu.ru/library

3. Электронно-библиотечная система «Университетская библиотека online» http://www.biblioclub.ru

# 10 Методические указания для обучающихся по освоению дисциплины

Основными видами аудиторной работы студента при изучении дисциплины «Интерфейсы перифернийных устройств» являются лекции и лабораторные занятия. Студент не имеет права пропускать занятия без уважительных причин.

На лекциях излагаются и разъясняются основные понятия темы, связанные с ней теоретические и практические проблемы, даются рекомендации для самостоятельной работы. В ходе лекции студент должен внимательно слушать и конспектировать материал.

Изучение наиболее важных тем или разделов дисциплины завершают лабораторные занятия, которые обеспечивают: контроль подготовленности студента; закрепление учебного материала; приобретение опыта устных публичных выступлений, ведения дискуссии, в том числе аргументации и защиты выдвигаемых положений и тезисов.

Лабораторному занятию предшествует самостоятельная работа студента, связанная с освоением материала, полученного на лекциях, и материалов, изложенных в учебниках и учебных пособиях, а также литературе, рекомендованной преподавателем.

По согласованию с преподавателем или по его заданию студенты готовят рефераты по отдельным темам дисциплины, выступать на занятиях с докладами. Основу докладов составляет, как правило, содержание подготовленных студентами рефератов.

Качество учебной работы студентов преподаватель оценивает по результатам тестирования, собеседования, защиты отчетов по лабораторным работам, а также по результатам докладов.

Преподаватель уже на первых занятиях объясняет студентам, какие формы обучения следует использовать при самостоятельном изучении дисциплины «Безопасность жизнедеятельности»: конспектирование учебной литературы и лекции, составление словарей понятий и терминов и т. п.

В процессе обучения преподаватели используют активные формы работы со студентами: чтение лекций, привлечение студентов к творческому процессу на лекциях, промежуточный контроль путем отработки студентами пропущенных лекции, участие в групповых и индивидуальных консультациях (собеседовании). Эти формы способствуют выработке у студентов умения работать с учебником и литературой. Изучение литературы составляет значительную часть самостоятельной работы студента. Это большой труд, требующий усилий и желания студента. В самом начале работы над книгой важно определить цель и направление этой работы. Прочитанное следует закрепить в памяти. Одним из приемов закрепление освоенного материала является конспектирование, без которого немыслима серьезная работа над литературой. Систематическое конспектирование помогает научиться правильно, кратко и четко излагать своими словами прочитанный материал.

Самостоятельную работу следует начинать с первых занятий. От занятия к занятию нужно регулярно прочитывать конспект лекций, знакомиться с соответствующими разделами учебника, читать и конспектировать литературу по каждой теме дисциплины. Самостоятельная работа дает студентам возможность равномерно распределить нагрузку, способствует более глубокому и качественному усвоению учебного материала. В случае необходимости студенты обращаются за консультацией к преподавателю по вопросам дисциплины «Безопасность жизнедеятельности» с целью усвоения и закрепления компетенций.

Основная цель самостоятельной работы студента при изучении дисциплины «Интерфейсы периферийных устройств» - закрепить теоретические знания, полученные в процессе лекционных занятий, а также сформировать практические навыки самостоятельного анализа особенностей дисциплины.

11. Перечень информационных технологий, используемых при осуществлении образовательного процесса по дисциплине, включая перечень программного обеспечения и информационных справочных систем (при необходимости)

Libreofficeоперационная система Windows Антивирус Касперского (или ESETNOD)

12. Описание материально-технической базы, необходимой для осуществления образовательного процесса по дисциплине

Учебная аудитория для проведения занятий лекционного типа и лаборатории кафедры охраны труда и окружающей среды, оснащенные учебной мебелью: сто-ЛЫ. стулья обучающихся; ДЛЯ стол. стул ЛЛЯ преподавателя: лоска. ДозиметрРАДЭКСРД1503-индикатор радиоактивности; Дозиметр радиометр МКС- 08П \*Навигатор; Дозиметр ДРГ-01Т1; Проекционный экран на штативе; Мультимедиацентр: ноутбукASUSX50VLPMD-

Т2330/14"/1024Mb/160Gb/сумка/проектор inFocusIN24+ (39945,45); Прибор ЛЛЯ контроля сердечного ритма пострадавшего, Тренажер «ВИНТИМ».

#### 13 Особенности реализации дисциплины для инвалидов и лиц с ограниченными возможностями здоровья

При обучении лиц с ограниченными возможностями здоровья учитываются их индивидуальные психофизические особенности. Обучение инвалидов осуществляется также в соответствии с индивидуальной программой реабилитации инвалида (при наличии).

Для лии с нарушением слуха возможно предоставление учебной информации в визуальной форме (краткий конспект лекций; тексты заданий, напечатанные увеличенным шрифтом), на аудиторных занятиях допускается присутствие ассистента, а такжесурдопереводчиков и тифлосурдопереводчиков. Текущий контроль успеваемости осуществляется в письменной форме: обучающийся письменноотвечает на вопросы, письменно выполняет практические задания. Доклад (реферат) также может быть представлен в письменной форме, при этом требования к содержанию остаются теми же, а требования к качеству изложения материала (понятность, качество речи, взаимодействие с аудиторией и т. д.) заменяются на соответствующие требования, предъявляемые к письменным работам (качество оформления текста и списка литературы, грамотность, наличие иллюстрационных материалов и т.д.). Промежуточная аттестация для лиц с нарушениями слуха проводится в письменной форме, при этом используются общие критерии оценивания. При необходимости время подготовки к ответу может быть увеличено.

Для лиц с нарушением зрения допускается аудиальное предоставление информации, а также использование на аудиторных занятиях эвукозаписывающих устройств (диктофонов и т.д.). Допускается присутствие на занятиях ассистента (помощника), оказывающего обучающимся необходимую техническую помощь. Текущий контроль успеваемости осуществляется в устной форме. При проведении промежуточной аттестации для лиц с нарушением зрения тестирование может быть заменено на устное собеседование по вопросам.

Для лиц с ограниченными возможностями здоровья, имеющих нарушения опорно-двигательного аппарата, на аудиторных занятиях, а также при проведении процедур текущего контроля успеваемости и промежуточной аттестации могут быть предоставлены необходимые технические средства (персональный компьютер, ноутбук или другой гаджет); допускается присутствие ассистента (ассистентов), оказывающего обучающимся необходимую техническую помощь (занять рабочее место, передвигаться по аудитории, прочитать задание, оформить ответ, общаться с преподавателем).

### 14. Лист дополнений и изменений, внесенных в рабочую программу дисциплины

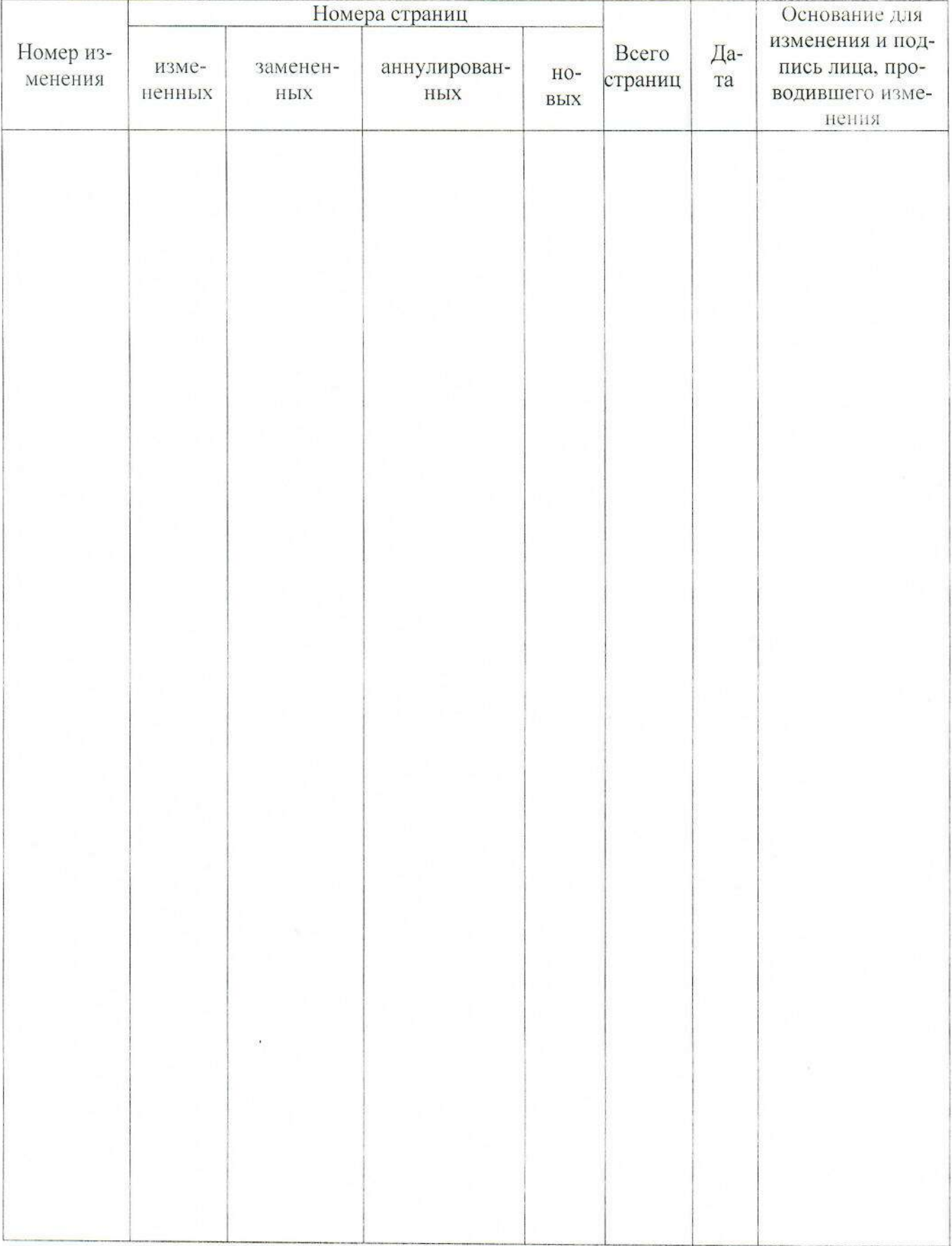

Рабочая программа дисциплины составлена в соответствии с ФГОС ВО магистратура по направлению подготовки 09.03.01 Информатика на основании учебного плана ОПОП ВО 09.03.01 Информатика и вычислительная техника направленности (профиль) «Вычислительные машины, комплексы, системы и сети»,

одобренного Ученым советом университета (протокол № 7 «29» марта 2019г.). Рабочая программа дисциплин обсуждена и рекомендована к реализации в образовательном процессе для обучения студентов по ОПОП ВО 09.03.01 Информатика и вычислительная техника, направленность (профиль) «Вычислительные машины, комплексы, системы и сети» на заседании кафедры вычислительной тех- $\frac{1}{2}$   $\frac{1}{2}$   $\frac{1}{2}$ 

Зав. кафедрой Разработчик программы verno Титов В.С. д.т.н, , профессор (ученая степень и ученое звание, Ф.М.О.) Борзов Д.Б.

Директор научной библиотеки Polaria Рабочая программа дисциплины пересмотрена, обсуждена и рекомендована к реализациив образовательном процессе на основании учебного плана ОПОП ВО 09.03.01 Информатика и вычислительная техника (специальности), направленность (профиль, специализация) «Вычислительные машины, комплексы, системы и сети», одобренного Ученым советом университета протокол №<sup>1</sup>«29» 03 2019г., на засе-дании кафедры вычислительной техники.  $M72^{\circ}$   $\frac{1}{2}$   $\frac{1}{2}$   $\frac{1}{2}$   $\frac{2019}{1}$ г., на засе-

mund

Титов В.С. Рабочая программа дисциплины пересмотрена, обсуждена и рекомендована к реализации в образовательном процессе на основании учебного плана ОПОП ВО 09.03.01 Информатика и вычислительная техника, направленность (профиль) «Вычислительные машины, комплексы, системы и сети», одобренного Ученым советом университета протокол No/2(29) 03 2019г., на заседании кафедры вычислительной TEXHUKU, OM 31.08.2021., MOMOROL N1

в. кафедрой

U. U.C U. E. Upseuveaus

Рабочая программа дисциплины пересмотрена, обсуждена и рекомендована к реализации в образовательном процессе на основании учебного плана ОПОП ВО 09.03.01 Информатика и вычислительная техника, направленность (профиль) «Вычислительные машины, комплексы, системы и сети», одобренного Ученым советом университета протокол № Ни 19» 03 2019г., на заседании кафедры вычислительной TEXHUKU, OM. 3006. 20227, phomokar N15. ики.<br>(наименование кафедры, дата, номер протокола)

Зав. кафедрой И. И.

The repressions

Рабочая программа дисциплины пересмотрена, обсуждена и рекомендована к реализации в образовательном процессе на основании учебного плана ОПОП ВО 09.03.01 Информатика и вычислительная техника, направленность «Вычислительные машины, комплексы, системы и сети», одобренного Ученым советом университельной техники « <u>A » O2</u> 20 <u>A в</u> г. на заседании кафедры вычисли-<br>тельной техники « <u>A</u> » OP 20 <u>A в</u> г. протокол № <u>1</u>

Зав. кафедрой И.И. И.Е.Чернецкая

Рабочая программа дисциплины пересмотрена, обсуждена и рекомендована к реализации в образовательном процессе на основании учебного плана ОПОП ВО 09.03.01 Информатика и вычислительная техника, направленность «Вычислительные машины, комплексы, системы и сети», одобренного Ученым советом университета протокол №  $\frac{m}{\sqrt{20}} \times \frac{20}{\sqrt{20}}$ г. на заседании кафедры вычисли-

Зав. кафедрой Первой Сергей Саветский поставки с поставки с поставки с поставки с поставки с поставки с поставки с поставки с поставки с поставки с поставки с поставки с поставки с поставки с поставки с поставки с поставки И.Е.Чернецкая